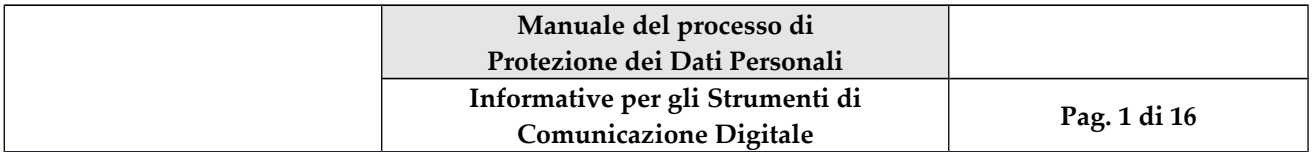

## *Informative per gli Strumenti di Comunicazione Digitale*

# **INDICE**

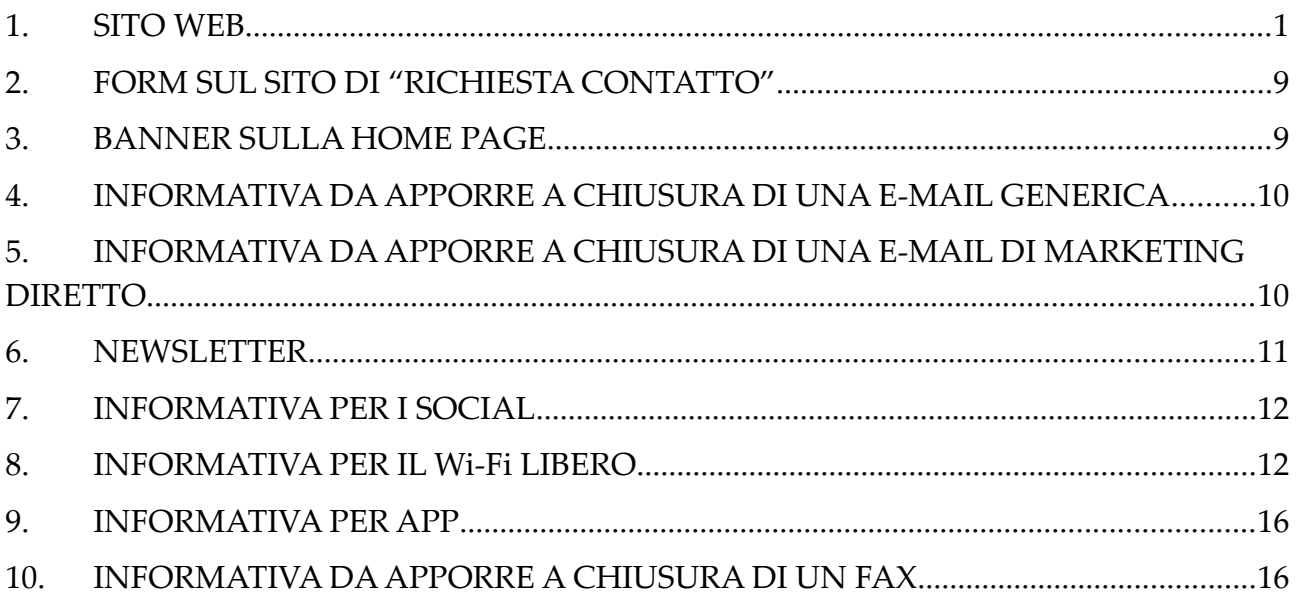

#### <span id="page-0-0"></span>**1. SITO WEB**

Per il sito web aziendale occorre predisporre due pagine dedicate di cui, la prima denominata "note legali", e la seconda denominata "privacy policy". Nel sito, da tutte le altre pagine, vi dovrà sempre essere la possibilità di richiamare queste due sezioni inserendone il link a piè di pagina.

Di seguito i testi da inserire:

### *Note Legali*

### *Copyright*

I contenuti pubblicati su *[www.bluepowersrl.it](http://www.bluepowersrl.it/)*, dove non diversamente ed esplicitamente indicato, sono protetti dalla normativa vigente in materia di tutela del diritto d'autore, legge n. 633/1941 e successive modifiche ed integrazioni e non possono essere replicati su altri siti Web, mailing list, newsletter, riviste cartacee e cd rom o altri supporti non indicati, senza la preventiva autorizzazione di *BluePower Srl* qualsiasi sia la finalità di utilizzo.

L'autorizzazione va chiesta per iscritto via posta elettronica e si intende accettata soltanto a seguito di un esplicito assenso scritto del legale rappresentante di *BluePower Srl.* L'eventuale mancanza di risposta da parte di *BluePower Srl* non va in nessun caso interpretata come tacita autorizzazione.

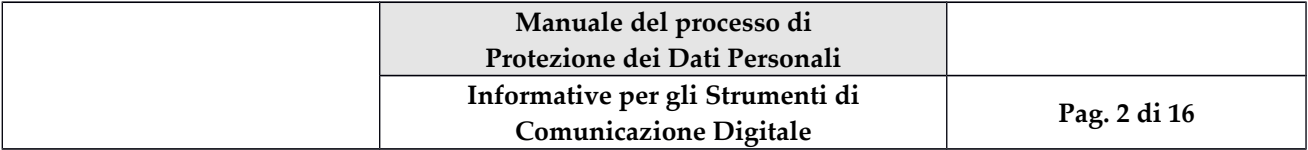

La riproduzione, il noleggio, il prestito e la diffusione senza l'autorizzazione di *BluePower Srl* è vietata, tranne nei casi specificati avanti.

Alle violazioni si applicano le sanzioni previste dagli art. 171, 171-bis, 171-ter, 174-bis e 174-ter della legge n. 633/1941.

Gli elementi grafici e il codice HTML/XHTML sono da considerarsi di esclusiva proprietà di *BluePower Srl*.

#### *Esclusione parziale dal divieto di riproduzione dei contenuti*

I contenuti presenti su *https://www.bluepowersrl.it* possono essere riprodotti parzialmente su terzi siti Internet, newsletter o supporti digitali e cartacei sotto forma di abstract, a condizione che:

- Il contenuto riprodotto non superi il 15% dei caratteri dell'articolo originale;
- Sia presente un chiaro e ben visibile link verso l'articolo originale pubblicato su *https://www.bluepowersrl.it*;
- Sia chiaramente indicato il nome dell'autore originale.

#### *Responsabilità di BluePower Srl.*

*BluePower Srl* non è responsabile per danni causati, direttamente o indirettamente, dall'utilizzo delle informazioni (offerte secondo la formula "as-is") presenti su *https://www.bluepowersrl.it*.

Per quanto non di *BluePower Srl* , si esercita il diritto di citazione nei termini di cui agli artt. 70 comma 1, 70 comma 1 Bis e 70 comma 3 della L. n. 633 del 22 aprile 1941. In particolare, tutti i marchi citati e i loghi riprodotti su *https://www.bluepowersrl.it*; appartengono ai legittimi proprietari. Detti marchi sono citati a solo scopo informativo.

#### *Collegamenti dal sito ad altri siti Internet*

Nel sito *https://www.bluepowersrl.it* sono disponibili alcuni collegamenti ad altri siti Internet. Se si utilizzano questi collegamenti, si esce dal presente sito. *BluePower Srl* non può esaminare costantemente tali siti né li gestisce o è responsabile per il materiale in essi contenuto.

*BluePower Srl*, pertanto, non offre alcuna garanzia in relazione al contenuto, alle informazioni, al software, ad altri prodotti, materiali o eventuali risultati ottenuti in tali siti. L'accesso ad altri siti tramite i collegamenti presenti su questo sito è esclusiva responsabilità dell'utente.

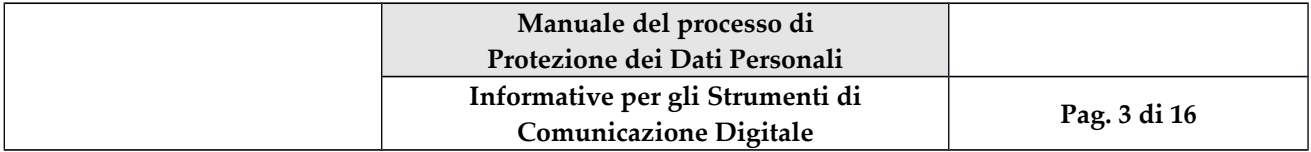

#### *Collegamenti al sito da altri siti Internet*

Qualunque sito si colleghi (c.d. "Link") al sito Intenet *https://www.bluepowersrl.it* è tenuto al rispetto delle disposizioni di legge applicabili e delle seguenti istruzioni per i link:

- Il contenuto del sito *https://www.bluepowersrl.it* non deve essere duplicato;
- Non mistifichi presunte partnership con *https://www.bluepowersrl.it*;
- Non deve fornire false informazioni sui prodotti *BluePower Srl;*
- Non deve usare il logo *BluePower Srl* senza permesso;
- Non deve avere contenuti indecenti, offensivi ma adatti a persone di tutte le età.

#### *Malware*

Nonostante il periodico controllo del Sito, *BluePower Srl* non può garantire che esso sia immune da virus o da altri programmi potenzialmente nocivi. Prima di accedere alla rete e di effettuare qualsiasi operazione nel corso della navigazione, l'utente deve sempre adottare le più aggiornate misure di protezione in relazione alle quali sarà unico ed esclusivo responsabile.

### *Privacy Policy*

La vostra privacy è molto importante per *BluePower Srl* e per tutelarvi al meglio, vi forniamo queste note in cui troverete indicazioni sul tipo di informazioni raccolte online e sulle varie possibilità che avete di intervenire nella raccolta e nell'utilizzo di tali informazioni nel sito.

Si tratta di un'informativa resa ai sensi dell'art.13 del Regolamento UE n. 2016/679 (c.d. "GDPR") del Parlamento Europeo e del Consiglio del 27 aprile 2016 "relativo alla protezione delle persone fisiche con riguardo al trattamento dei dati personali, nonché alla libera circolazione di tali dati e che abroga la direttiva 95/46/CE (regolamento generale sulla protezione dei dati)" a coloro che interagiscono con i servizi Web *di BluePower Srl*, accessibili per via telematica a partire dall'indirizzo: *https://www.bluepowersrl.it* corrispondente alla pagina iniziale del sito ufficiale di *BluePower Srl.*

L'informativa è resa solo per il sito di *BluePower Srl* e non anche per altri siti Web eventualmente consultati dall'utente tramite link.

L'informativa presenta altresì, quale riferimento normativo specifico, il provvedimento del Garante nazionale per la protezione dei dati personali n. 229 dell'8 maggio 2014 "individuazione delle modalità semplificate per l'informativa e l'acquisizione del consenso per l'uso dei cookie - 8 maggio 2014", come pubblicato sulla Gazzetta Ufficiale n. 126 del 3 giugno 2014 ed i relativi chiarimenti riportati al seguente link:

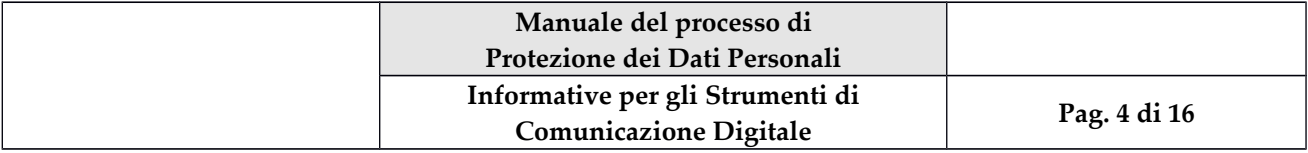

<http://www.garanteprivacy.it/web/guest/home/docweb/-/docweb-display/docweb/4006878>

Scopo del provvedimento essendo quello d'individuare alcuni requisiti minimi per la raccolta di dati personali on-line, e, in particolare, le modalità, i tempi e la natura delle informazioni che i titolari del trattamento devono fornire agli utenti quando questi si collegano a pagine web, indipendentemente dagli scopi del collegamento.

## *Il Titolare del trattamento*

A seguito della consultazione di questo sito possono essere trattati dati relativi a persone identificate o identificabili. Il Titolare del trattamento dei dati è *BluePower Srl* nella persona del Legale Rappresentante, contattabile attraverso comunicazione scritta agli indirizzi in calce ad ogni pagina del sito *istituzionale https://www.bluepowersrl.it. In tal senso, assicurarsi che a piè di pagina (c.d. "footer") di ogni pagina del sito siano presenti: ragione sociale della Società, P.IVA/C.F. la PEC e una e-mail di contatto)*.

## *Tipi di dati trattati*

I sistemi informatici e le procedure software preposte al funzionamento di questo sito Web acquisiscono, nel corso del loro normale esercizio, alcuni dati personali la cui trasmissione è implicita nell'uso dei protocolli di comunicazione di Internet. Si tratta di informazioni che non sono raccolte per essere associate a interessati identificati, ma che per loro stessa natura potrebbero, attraverso elaborazioni ed associazioni con dati detenuti da terzi, permettere di identificare gli utenti.

In questa categoria di dati rientrano gli indirizzi IP o i nomi a dominio dei computer utilizzati dagli utenti che si connettono al sito, gli indirizzi in notazione URI (c.d. "Uniform Resource Identifier") delle risorse richieste, l'orario della richiesta, il metodo utilizzato nel sottoporre la richiesta al server, la dimensione del file ottenuto in risposta, il codice numerico indicante lo stato della risposta data dal server (buon fine, errore, ecc.) ed altri parametri relativi al sistema operativo e all'ambiente informatico dell'utente.

Questi dati vengono utilizzati al solo fine di ricavare informazioni statistiche anonime sull'uso del sito e per controllarne il corretto funzionamento. I dati potrebbero essere utilizzati per l'accertamento di responsabilità in caso di ipotetici reati informatici ai danni del sito solo su richiesta degli organi di vigilanza preposti.

L'invio facoltativo, esplicito e volontario di posta elettronica agli indirizzi indicati su questo sito comporta la successiva acquisizione dell'indirizzo del mittente, necessario per rispondere alle richieste, nonché degli eventuali altri dati personali inseriti nella missiva.

### *Facoltatività del conferimento dei dati*

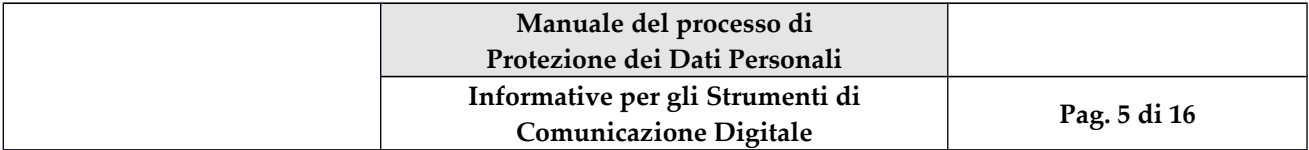

A parte quanto specificato per i dati di navigazione, l'utente è libero di fornire i dati personali riportati nei moduli di richiesta a *BluePower Srl* o comunque indicati in contatti per sollecitare l'invio di materiale informativo o di altre comunicazioni. Il loro mancato conferimento può comportare l'impossibilità di ottenere quanto richiesto.

#### *Minorenni*

In conformità a quanto all'art. 8 del GDPR, nessuna persona di età inferiore ai 16 anni, senza previo consenso dei genitori o di chi ne fa le veci, potrà inviare informazioni a questo sito Web, né tantomeno potrà fare acquisti o perfezionare atti legali presso questo sito senza il suddetto consenso, a meno che ciò non sia consentito dalle norme in vigore.

#### *Modalità del trattamento*

I dati personali sono trattati con strumenti automatizzati per il tempo strettamente necessario a conseguire gli scopi per cui sono stati raccolti. Conformemente all'art. 32 del GDPR, specifiche misure di sicurezza sono osservate per prevenire la perdita dei dati, usi illeciti o non corretti ed accessi non autorizzati.

### *Diritti degli interessati*

I soggetti cui si riferiscono i dati personali hanno il diritto in qualunque momento di ottenere la conferma dell'esistenza o meno dei medesimi dati e di conoscerne il contenuto e l'origine (rif. art.15, GDPR "diritto di accesso dell'interessato"), verificarne l'esattezza o chiederne l'integrazione o l'aggiornamento, oppure la rettificazione (rif. art.16, GDPR "diritto di rettifica"). Ai sensi del GDPR si ha inoltre il diritto di chiedere la cancellazione o la trasformazione in forma anonima (rif. art. 17 "diritto alla cancellazione") oppure la limitazione o il blocco (rif. art. 18 "diritto di limitazione di trattamento") dei dati trattati in violazione di legge, nonché di revocare (rif. art. 7, paragrafo 3 "condizioni per il consenso") o opporsi in ogni caso, per motivi legittimi, (rif. art. 21 "diritto di opposizione" ed art. 77 "diritto di proporre reclamo all'autorità di controllo") al loro trattamento.

Chiunque dovesse avere dubbi riguardanti il rispetto della politica per la tutela della privacy adottata da *BluePower Srl*, la sua applicazione, l'accuratezza dei propri dati personali o l'utilizzo delle informazioni raccolte può contattare il Titolare del trattamento attraverso comunicazione scritta agli indirizzi in calce ad ogni pagina del sito istituzionale *https://www.bluepowersrl.it.*

### *Divulgazione delle informazioni personali*

Tranne che nei casi descritti nella presente informativa, le informazioni personali non saranno mai divulgate.

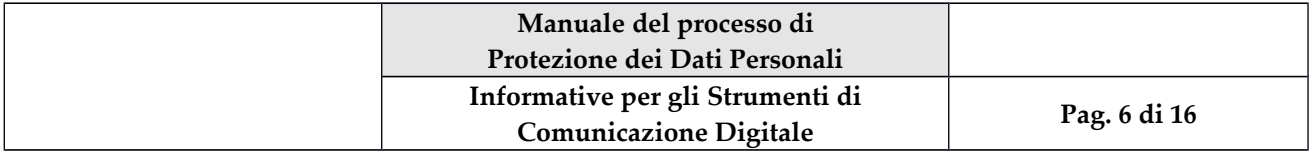

#### *Che cosa sono i Cookie*

I cookie sono brevi frammenti di testo (lettere e/o numeri) che permettono al server web di memorizzare sul client (il browser) informazioni da riutilizzare nel corso della medesima visita al sito (cookie di sessione) o in seguito, anche per lunghi periodi (cookie persistenti). I cookie vengono memorizzati, in base alle preferenze dell'utente, dal singolo browser sullo specifico dispositivo utilizzato (computer, tablet, smartphone). Tecnologie similari sono utilizzabili per raccogliere informazioni sul comportamento dell'utente e sull'utilizzo dei servizi.

Nel seguito di questo documento faremo riferimento ai cookie e a tutte le tecnologie similari utilizzando semplicemente il termine "cookie".

## *Quali sono le principali tipologie di Cookie*

In base alle caratteristiche e all'utilizzo dei cookie possiamo distinguere diverse categorie:

Cookie strettamente necessari o cookie tecnici. Si tratta di cookie indispensabili per il corretto funzionamento del nostro sito e sono utilizzati per gestire il login e l'accesso alle funzioni riservate del sito, in generale per velocizzare, migliorare o personalizzare il livello di servizio agli utenti. La durata dei cookie è o strettamente limitata alla sessione di lavoro (chiuso il browser vengono cancellati), o di durata più lunga, volti a riconoscere il computer del visitatore. La loro disattivazione può compromette l'utilizzo dei servizi accessibili da login, mentre la parte pubblica del sito resta normalmente utilizzabile.

Cookie di analisi e prestazioni. Sono cookie utilizzati per raccogliere e analizzare il traffico e l'utilizzo del sito in modo anonimo ed in forma aggregata. Questi cookie, di prima o di terza parte, pur senza identificare l'utente consentono per esempio di rilevare se il medesimo utente torna a collegarsi in momenti diversi. Permettono inoltre di monitorare il sistema e migliorarne le prestazioni e l'usabilità. La disattivazione di tali cookie può essere eseguita senza alcuna perdita di funzionalità.

Cookie di profilazione. Si tratta di cookie permanenti utilizzati per identificare (in modo anonimo e non) le preferenze dell'utente e migliorare la sua esperienza di navigazione, al fine di inviare messaggi pubblicitari in linea con le preferenze manifestate dallo stesso nell'ambito della navigazione in rete. In ragione della particolare invasività che tali dispositivi possono avere nell'ambito della sfera privata degli utenti, la normativa europea e italiana prevedono che l'utente debba essere adeguatamente informato sull'uso degli stessi ed esprimere così il proprio valido consenso.

Cookie di terze parti. Visitando un sito web si possono ricevere cookie sia dal sito visitato (proprietario o editore), sia da siti gestiti da altre organizzazioni (terze parti) per il tramite del primo. Un esempio è rappresentato dalla presenza dei "social plugin" (p.e. Facebook, Twitter, Google+) finalizzato alla condivisione dei contenuti sui social network. La

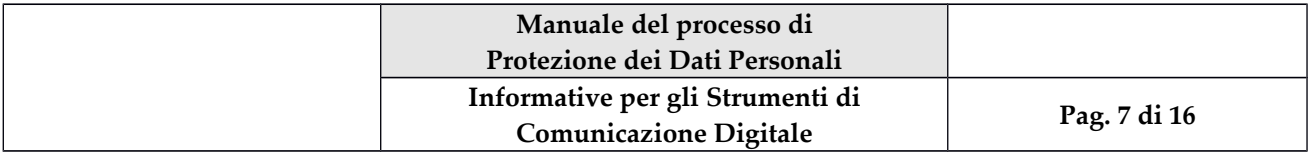

presenza di questi plugin comporta la trasmissione di cookie da e verso tutti i siti gestiti da terze parti. La gestione delle informazioni raccolte da terze parti è disciplinata dalle relative informative cui si prega di fare riferimento.

*(per le suindicate categorie inserire in chiusura a ciascuna sezione, la descrizione dei relativi cookie laddove utilizzati sul sito)*

### *Come gestire i cookie di terze parti*

Per garantire una maggiore trasparenza e comodità, per ognuno dei siti di terze parti installabili tramite questo sito si riporta la descrizione e l'indirizzo web dell'informativa e delle modalità per la gestione dei cookie, oltre all'eventuale negazione del consenso all'installazione dei cookie.

*(di seguito le sezioni descrittive per le cookie di terze parti "Google Analytics" e "Google Adwords" che, laddove non utilizzate, possono essere eliminate. Per contro, andranno inserite tante sezioni descrittive quanti sono i cookie di terze parti utilizzati sul sito tra le sezioni "Come gestire i cookie di terze parti" e "Per tutti i cookie di terze parti")*

#### *Google Analytics*

E' un servizio di analisi del traffico web fornito da Google, utilizzato per monitorare e migliorare le prestazioni del sito ospite (performance cookie). Google Analytics può raccogliere e analizzare in forma anonima le informazioni sui comportamenti di utilizzo. Tali informazioni vengono raccolte da Google Analytics, che le elabora allo scopo di redigere report sui siti web stessi. Questo sito, mediante l'anonimizzazione dell'indirizzo IP dell'utente, non utilizza (e non consente a terzi di utilizzare) lo strumento di analisi di Google per monitorare o per raccogliere informazioni personali di identificazione. Google non associa l'indirizzo IP a nessun altro dato posseduto da Google né cerca di collegare un indirizzo IP con l'identità di un utente. Google può anche comunicare queste informazioni a terzi ove ciò sia imposto dalla legge o laddove tali terzi trattino le suddette informazioni per conto di Google.

Per ulteriori informazioni, si rinvia al link di seguito indicato:

```
https://www.google.it/policies/privacy/partners/
```
L'utente può disabilitare in modo selettivo l'azione di Google Analytics installando sul proprio browser la componente di opt-out fornito da Google. Per disabilitare l'azione di Google Analytics, si rinvia al link di seguito indicato:

https://tools.google.com/dlpage/gaoptout?hl=it

#### *Google Adwords*

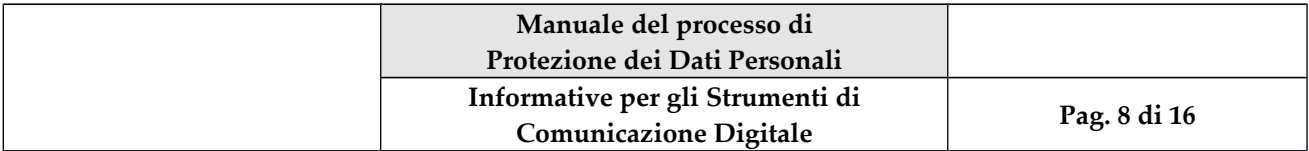

Google Adwords è un servizio fornito da Google che permette di realizzare delle campagne pubblicitarie ed il monitoraggio delle conversioni, per tenera traccia delle visualizzazioni e del gradimento generato da un annuncio.

Per ulteriori informazioni, si rinvia al link di seguito indicato:

https://www.google.com/intl/it/policies/technologies/ads/

L'utente può disabilitare in modo selettivo l'azione di Google Adwords installando sul proprio browser la componente di opt-out fornito da Google. Per disabilitare l'azione di Google Adwords, si rinvia al link di seguito indicato:

http://www.google.com/settings/ads

#### *Per tutti i cookie di terze parti*

Nel caso in cui fosse particolarmente difficile individuare tutte le terze parti, soprattutto per la profilazione delle preferenze, si riportano i seguenti link:

http://www.networkadvertising.org/choices/

http://www.youronlinechoices.com/it/

http://www.aboutads.info/choices

### *Come disabilitare i cookie dal proprio browser*

L'utente può anche decidere se accettare o meno i cookie utilizzando le impostazioni del proprio browser.

Attenzione: la disabilitazione totale o parziale dei cookie tecnici può compromettere l'utilizzo delle funzionalità del sito riservate agli utenti registrati. Al contrario, la fruibilità dei contenuti pubblici è possibile anche disabilitando completamente i cookie.

La disabilitazione dei cookie di terze parti non pregiudica in alcun modo la navigabilità. L'impostazione può essere definita in modo specifico per i diversi siti e applicazioni web. Inoltre i migliori browser consentono di definire impostazioni diverse per i cookie proprietari e per quelli di terze parti.

A titolo di esempio, in Mozilla Firefox, attraverso il menu Strumenti->Opzioni ->Privacy, è possibile accedere ad un pannello di controllo dove è possibile definire se accettare o meno i diversi tipi di cookie e procedere alla loro rimozione.

Per negare il consenso all'utilizzo di uno più cookie l'utente potrà accedere al Link in funzione del proprio browser:

Google Chrome:

https://support.google.com/chrome/answer/95647?hl=it

Mozilla Firefox:

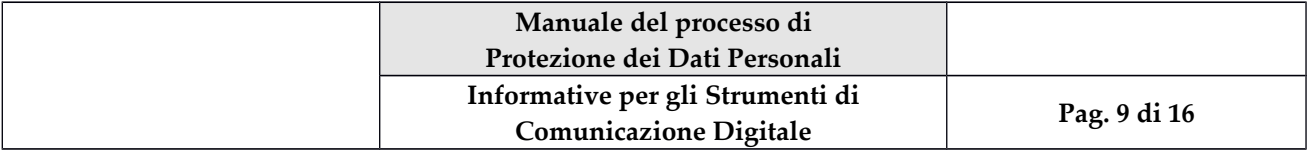

https://support.mozilla.org/it/kb/Gestione%20dei%20cookie

Microsoft Windows Explorer:

https://support.microsoft.com/it-it/help/17442/windows-internet-explorer-delete-managecookies

Opera Browser:

http://help.opera.com/Windows/10.00/it/cookies.html

Apple Safari:

[http://support.apple.com/kb/HT1677?viewlocale=it\\_IT](http://support.apple.com/kb/HT1677?viewlocale=it_IT)

 $==$  Fine testo per pagina "Privacy Policy"  $==$ 

## <span id="page-8-1"></span>**2. FORM SUL SITO DI "RICHIESTA CONTATTO"**

Qualora il sito presenti form di immissione informazioni, a fianco del pulsante "invia messaggio" occorre inserire una check box (per impostazione predefinita non spuntata ossia 'not checked') con a fianco il seguente testo:

 $==$  Inizio Testo $==$ 

Dichiaro di avere un'età non inferiore ai 16 anni nonché di aver letto l'informativa sul trattamento dei dati personali come reperibile alla pagina Privacy Policy di questo sito.

 $==$  Fine Testo $==$ 

Le parole "privacy policy" dovranno rimandare alla pagina "privacy policy" di cui al precedente capitolo attraverso apposito link.

L'invio dei dati attraverso la form di contatto (ovvero l'attivazione del tasto "invia messaggio" deve avvenire soltanto nel caso in la check box venga spuntata.

### <span id="page-8-0"></span>**3. BANNER SULLA HOME PAGE**

Almeno al primo accesso alla home page del sito, occorrerà che compaia un banner in grado di inibire esplicitamente la navigazione delle successive pagine web, ad es., coprendo la testata della pagina ove sono collocati i menu di navigazione.

Sul banner deve essere inserito il seguente testo:

 $==$  Inizio Testo $==$ 

Questo sito o gli strumenti terzi da questo utilizzati si avvalgono di cookie necessari al funzionamento ed utili alle finalità illustrate nella pagina: Privacy Policy. Scorrendo questa pagina, cliccando su un link o proseguendo la navigazione in altra maniera, si acconsente all'uso dei cookie.

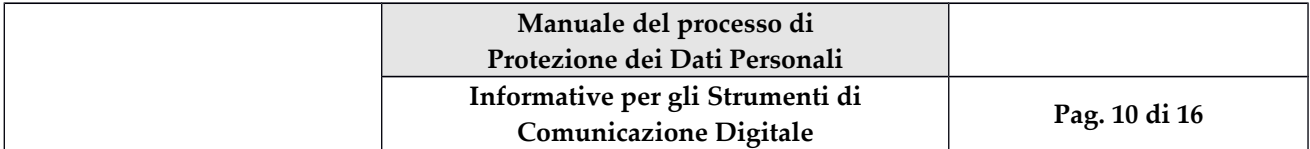

 $==$  Fine Testo  $==$ 

Le parole "privacy policy" dovranno rimandare alla pagina "privacy policy" di cui al precedente capitolo 1 attraverso apposito link.

Sotto al testo ed all'interno del banner dovrà essere previsto un tasto "ho capito ed acconsento all'uso dei cookie". Solo e soltanto premendo questo tasto si potrà eliminare il banner medesimo (dunque non dovrà essere presente in alcuna maniera il pulsante standard di chiusura finestra "X" in alto a destra del banner).

#### <span id="page-9-1"></span>**4. INFORMATIVA DA APPORRE A CHIUSURA DI UNA E-MAIL GENERICA**

#### *Informativa Privacy*

Questa email ha per destinatari dei contatti presenti negli archivi di *BluePower Srl*. Tutte le informazioni vengono trattate e tutelate nel rispetto della normativa vigente sulla protezione dei dati personali (Reg. EU 2016/679). Per richiedere informazioni e/o variazioni e/o la cancellazione dei vostri dati presenti nei nostri archivi potete inviare una email a *info@bluepowersrl.it*

#### *Avviso di Riservatezza*

Il contenuto di questa e-mail e degli eventuali allegati, è strettamente confidenziale e destinato alla/e persona/e a cui è indirizzato. Se avete ricevuto per errore questa e-mail, vi preghiamo di segnalarcelo immediatamente e di cancellarla dal vostro computer. E' fatto divieto di copiare e divulgare il contenuto di questa e-mail. Ogni utilizzo abusivo delle informazioni qui contenute da parte di persone terze o comunque non indicate nella presente e-mail, potrà essere perseguito ai sensi di legge.

#### <span id="page-9-0"></span>**5. INFORMATIVA DA APPORRE A CHIUSURA DI UNA E-MAIL DI MARKETING DIRETTO**

#### *Informativa Privacy*

I Vs. riferimenti ci sono stati da Voi forniti o appresi attraverso elenchi pubblici; i relativi dati personali sono disciplinati dal Reg. EU 2016/679 e conseguentemente da noi trattati. Le finalità di trattamento sono pertinenti alle attività commerciali e promozionali, nonché, per l'esecuzione del rapporto negoziale fra le parti. I dati non saranno oggetto di comunicazione o diffusione a terzi, se non per i necessari adempimenti contrattuali o per obblighi di legge. Vi sono, altresì, riconosciuti i diritti di cui all'art. 15 del succitato regolamento. Titolare del Trattamento, per l'esercizio dei suddetti, è *BluePower Srl.* Nel caso in cui non vogliate più ricevere ns. comunicazioni, siete pregati di notificarcelo via email all'indirizzo *[info@bluepowersrl.it.](mailto:info@bluepowersrl.it)* Qualora, invece, Vi venissero recapitate per errore ns. co-

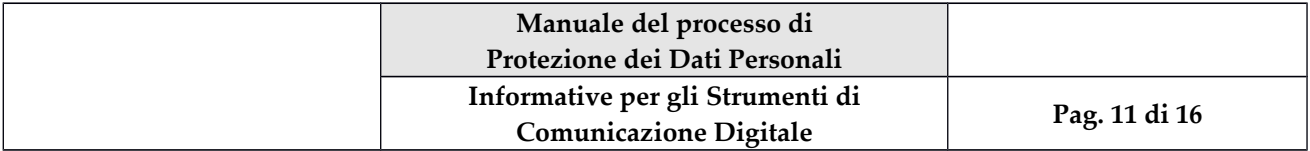

municazioni, siete pregati di eliminarle, non renderle pubbliche ed informarci dell'accaduto.

#### <span id="page-10-1"></span>**6. NEWSLETTER**

Dal punto di vista tecnico, la sezione per l'iscrizione alla newsletter deve presentare le stesse logiche delle form di contatto, ovvero: tasto "iscriviti" attivo soltanto nel caso in cui la check box con a fianco testo e link alla sezione "privacy policy" sia stata esplicitamente spuntata; il testo da inserire essendo il seguente:

 $==$  Inizio Testo  $==$ 

Dichiaro di avere un'età non inferiore ai 16 anni nonché di aver letto l'informativa sul trattamento dei dati personali come reperibile al seguente link: Privacy Policy.

 $==$  Fine Testo  $==$ 

Inoltre, occorrerà integrare la sezione "privacy policy", di cui al precedente capitolo 1, con il seguente testo da inserire tra i paragrafi "*Facoltatività del conferimento dei dati"* e *"Minorenni"*:

 $==$  Inizio Testo $==$ 

#### *Newsletter*

Con l'invio della nostra newsletter vorremmo fornirvi informazioni su *(indicare le finalità della newsletter, ad es., nuovi prodotti, promozioni, offerte speciali, attività istituzionali, eventi)* e altre informazioni che riteniamo possano interessarvi. Nel caso in cui ci abbiate espressamente autorizzato a farlo barrando l'apposito flag, vi potremo inviare dette informazioni per posta elettronica utilizzando l'indirizzo indicatoci. Qualora, in qualsiasi momento, desideriate che i vostri dati non vengano utilizzati per le suindicate finalità, potrete comunicarcelo, ad es., via email al seguente indirizzo *info@bluepowersrl.it* e non vi invieremo più alcuna comunicazione di questa natura.

 $==$  Fine Testo  $==$ 

#### <span id="page-10-0"></span>**7. INFORMATIVA PER I SOCIAL**

Anche sui social occorre inserire un link denominato "Privacy Policy" che punti alla pagina "Privacy Policy" del sito istituzionale.

Inoltre, nel caso venga permesso ai follower di poter postare commenti sul blog dell'azienda, sarà necessario riportare anche la seguente manleva (eventualmente in una sezione dedicata ad oggetto "Note Legali":

 $==$  Inizio Testo $==$ 

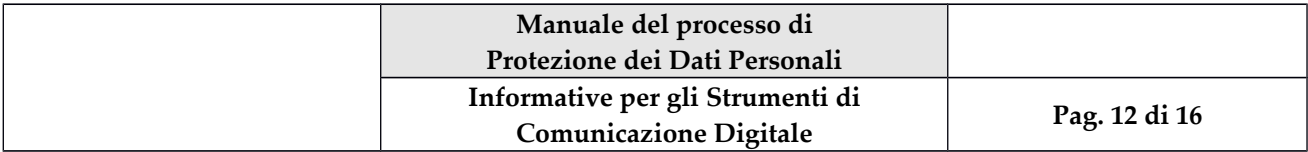

Questo social è un servizio gratuito che fornisce ai navigatori della rete informazioni su cronaca e attualità: conseguentemente non può rappresentare una testata giornalistica in quanto viene aggiornato senza alcuna periodicità predefinita. Non può, pertanto, essere considerato un prodotto editoriale ai sensi della legge 62 del 7 marzo 2001. I banner esposti non sono a pagamento. Nessun compenso, pertanto, percepiscono il gestore o gli autori delle pagine del sito.

L'Autore del sito non è responsabile dei commenti inseriti nei post o dell'utilizzo illegale da parte degli utenti delle informazioni contenute e del software scaricato ne potrà assumere responsabilità alcuna in relazione ad eventuali danni a persone e/o attrezzature informatiche a seguito degli accessi e/o prelevamenti di pagine presenti nel sito.

Eventuali commenti lesivi dell'immagine o dell'onorabilità di persone terze non sono da attribuirsi all'autore del sito, nemmeno se il commento viene espresso in forma anonima o criptata. Nei limiti del possibile, si cercherà, comunque, di sottoporli a moderazione.

Alcune immagini pubblicate (foto, video) potrebbero essere tratte da Internet e da Tv pubbliche: qualora il loro uso violasse diritti d'autore, lo si comunichi all'autore del sito che provvederà alla loro pronta rimozione.

Nei post di questo sito – laddove si riportano articoli di quotidiani o si attinge a siti Internet viene sempre citata la fonte di provenienza e l'autore dell'articolo. I post, invece, che sono espressione del pensiero dell'autore, vengono in ogni caso, regolarmente siglati unitamente agli altri articoli.

La riproduzione anche parziale dei contenuti di questo social – materiale fotografico e video compresi – è consentita solo citando la fonte ed il relativo URL.

 $==$  Fine Testo  $==$ 

### <span id="page-11-0"></span>**8. INFORMATIVA PER IL Wi-Fi LIBERO**

Di norma all'atto della registrazione dell'ospite al servizio viene richiesto un numero di cellulare al quale, via SMS, il servizio invierà la password di accesso (essendo l'utente di accesso coincidente con il numero di cellulare stesso). Ciò permettendo da parte del Titolare una piena tracciabilità della navigazione del dispositivo privato in caso di illecito (da cui la necessità o quanto meno, la convenienza di tenere log delle navigazioni).

Partendo da questi presupposti o similari (in tal caso basterà modificare quanto sotto in dipendenza dalla modalità di registrazione ovvero dalla tipologia di dato identificativo dell'ospite), al solito, occorrerà fare in modo che il tasto "procedi all'iscrizione al servizio" si attivi soltanto nel caso in cui la check box a fianco dello stesso (corredata da testo e link alle sezioni "privacy policy" e "note legali") sia stata esplicitamente spuntata.

il testo da inserire essendo quanto segue:

 $==$  Inizio Testo $==$ 

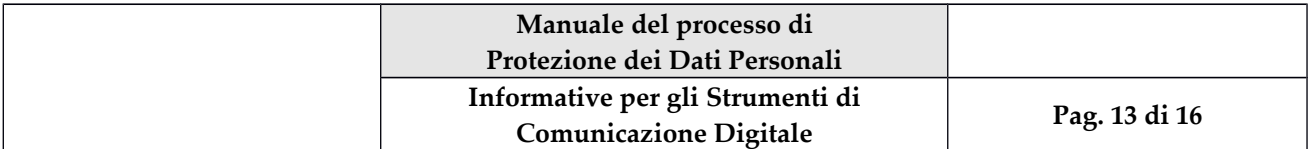

Dichiaro di avere un'età non inferiore ai 16 anni nonché di aver letto l'informativa sul trattamento dei dati personali e di accettare le condizioni di servizio del servizio di Wi-Fi libero come reperibili, rispettivamente, ai seguenti link: Privacy Policy e Note Legali.

### $==$  Fine Testo  $=$

Dunque, occorrerà integrare la sezione "privacy policy", di cui al precedente capitolo 1, con il seguente testo da inserire tra i paragrafi "*Facoltatività del conferimento dei dati"* e *"Minorenni"*:

 $==$  Inizio Testo $==$ 

#### *Servizio FREE WI-FI*

I dati anagrafici ed i dati attinenti il numero di cellulare *(o altro mezzo che identifichi l'accesso al sistema)* forniti dagli Utenti verranno raccolti e conservati con modalità informatiche. Tali dati potranno essere resi disponibili dalla scrivente Società, quale Titolare dei dati, a richiesta, anche per via telematica, esclusi comunque i contenuti delle comunicazioni, al Servizio polizia postale e delle comunicazioni, quale organo del Ministero dell'Interno preposto ai servizi di polizia postale e delle comunicazioni, nonché, in conformità al codice di procedura penale, all'autorità giudiziaria ed alla polizia giudiziaria. In tal senso, la scrivente Società provvederà, al fine di garantire la disponibilità e l'effettiva univocità degli indirizzi di protocollo, a conservare i dati che seguono:

- a) i dati necessari per rintracciare e identificare la fonte di una comunicazione per l'accesso Internet, e quindi: il nome e l'indirizzo dell'Utente registrato a cui al momento della comunicazione sono stati univocamente assegnati l'indirizzo di protocollo internet (IP), e l'identificativo di utente;
- b) i dati necessari per determinare la data, l'ora e la durata di una comunicazione, quali: la data e l'ora (GMT) della connessione e della disconnessione dell'utente del servizio di accesso internet, unitamente all'indirizzo IP, dinamico o statico, univocamente assegnato dal fornitore di accesso Internet a una comunicazione e l'identificativo dell'utente registrato.

#### $==$  Fine Testo  $==$

Altresì, inserire il seguente paragrafo come finale della sezione "Note Legali", di cui al precedente capitolo 1, del sito istituzionale:

 $==$  Inizio Testo $==$ 

#### *Condizioni generali di contratto del servizio di Wi-Fi libero*

#### 1. Descrizione del Servizio

Le presenti Condizioni Generali di Contratto definiscono e disciplinano le modalità e i termini secondo i quali la scrivente Società fornisce agli Utenti il servizio di accesso ad Internet in modalità Wi-Fi (di seguito anche denominato il "Servizio").

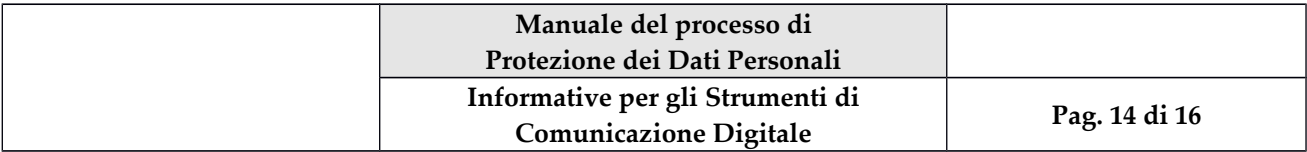

### 2. Caratteristiche del Servizio e manleva

Il Servizio consente di accedere a titolo gratuito e per il tramite di operatori di rete di comunicazioni terzi rispetto alla scrivente Società alla rete Internet, mediante tecnologia Wi-Fi senza abbonamento di Servizio, nelle sole aree appositamente abilitate. Per la fruizione del Servizio l'Utente si impegna a fornire le proprie Credenziali di Accesso veritiere ed aggiornate.

Il Servizio può essere utilizzato dall'Utente con proprie apparecchiature portatili (PC, telefonini, smartphone, palmari, ecc.) compatibili e dotate di scheda wireless certificata dal marchio Wi-Fi, opportunamente configurate. L'Utente si dichiara consapevole che i segnali di comunicazioni inerenti al Servizio sono veicolati in modalità diffusiva e che la trasmissione è dipendente da circostanze ambientali e geomorfologiche del luogo di accesso, raccolta e transito dei segnali.

Il Servizio è fornito con gli obblighi di sicurezza applicabili e mediante l'utilizzo di frequenze in banda condivisa e senza protezione da interferenze.

La scrivente Società non offre alcuna garanzia e non è obbligata in alcun modo circa la qualità del Servizio, in particolare con riguardo alla tenuta, bontà e perdurare dei collegamenti anche senza filo strumentali all'erogazione del Servizio.

La scrivente Società non è responsabile di qualsivoglia inconveniente dovesse manifestarsi nell'erogazione del Servizio ad essa non direttamente imputabile, e non sarà, altresì, in ogni caso considerata responsabile per qualsiasi danno anche indiretto o eventualmente occorso all'Utente nella fruizione del Servizio, salvo fatti derivanti da comprovato dolo o colpa grave della Società.

### 3. Attivazione del Servizio ed autenticazione degli Utenti

L'adesione al Servizio è consentita agli Utenti, autenticati ed in possesso di apparecchiature portatili (PC, telefonini, smartphone, palmari, ecc.) munite di scheda di rete senza fili compatibile, a cui siano state assegnate le Credenziali di Accesso.

Le Credenziali di Accesso sono strettamente personali e non trasferibili ed identificano ad ogni fine l'Utente nella fruizione del Servizio. L'Utente è responsabile dell'utilizzo del Servizio e della segretezza delle Credenziali di Accesso e si impegna ad informare tempestivamente la scrivente Società in caso di uso non autorizzato, furto o smarrimento delle medesime Credenziali di Accesso, manlevando quest'ultima da ogni eventuale responsabilità al riguardo ed in generale da ogni e qualsiasi responsabilità relativa ad eventuali danni diretti o indiretti causati o subiti dall'Utente nella fruizione del Servizio.

Ogni utilizzo delle Credenziali a fini illeciti verrà segnalato all'autorità giudiziaria competente. Ogni tentativo intenzionale di forzare o violare i server, l'infrastruttura di rete o i sistemi di autenticazione, con lo scopo di sabotare o impossessarsi dei dati in essa contenuti, danneggiare banche dati o sistemi informatizzati comporterà la denuncia all'autorità giudiziaria.

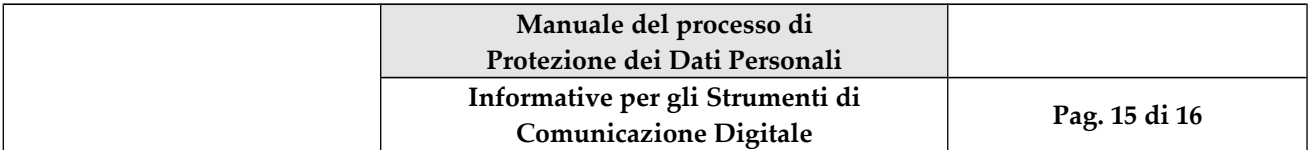

Ai fini dell'attivazione del Servizio, l'Utente si assume l'obbligo di fornire i propri dati anagrafici veritieri ed aggiornati, riportati su un valido documento di identità nonché un numero di cellulare rilasciato in Italia, da un operatore autorizzato *(oppure una qualche altra modalità che gli permetta di identificarlo univocamente).*

#### 4. Erogazione del Servizio

La scrivente Società si riserva la facoltà di non attivare o di interrompere il Servizio in qualsiasi momento, qualora i dati forniti risultassero errati o non esistenti. La scrivente Società si riserva altresì la facoltà di sospendere il servizio per garantire gli interventi di manutenzione ordinaria e straordinaria della propria rete.

#### 5. Utilizzazione del Servizio

L'Utente dichiara espressamente di essere consapevole del fatto che il Servizio è destinato esclusivamente ad un utilizzo personale e non commerciale e si impegna a non utilizzare il Servizio in violazione di qualsivoglia legge o regolamento o in maniera impropria, assumendosi ogni responsabilità esclusiva in merito alla fruizione del Servizio e diffusione o disseminazione di informazioni in Internet lesive di disposizioni regolamentari o di diritti di terzi.

#### 6. Assunzione di responsabilità

l'Utente accetta di manlevare e tenere indenne da ogni perdita, danno, responsabilità, costo, spese, incluse anche le spese legali, la scrivente Società, i suoi dirigenti o impiegati, nei confronti di qualsiasi rivendicazione avanzata da terzi in relazione i) all'utilizzo del Servizio da parte dell'Utente stesso, ii) alla violazione delle presenti Condizioni Generali del Servizio, iii) dell'utilizzo del Servizio da parte di terzi mediante l'impiego delle Credenziali di Accesso dell'Utente medesimo nonché iv) per la violazione di qualsiasi diritto di proprietà intellettuale o industriale ovvero di altri diritti altrui.

L'Utente riconosce espressamente che il Servizio non prevede alcuna forma informatizzata o meno di filtro o controllo sui contenuti visionati, espressi o pubblicati in Rete, e pertanto l'Utente si assume ogni responsabilità in proposito, manlevando e tenendo indenne La scrivente Società da ogni pretesa, azione o eccezione che dovesse essere fatta valere nei suoi confronti da qualsivoglia terzo e/o Autorità di riferimento con riferimento alla messa in uso o fruizione del Servizio.

### 7. Riservatezza

L'Utente è tenuto a controllare con la massima diligenza l'utilizzo da parte di terzi non registrati delle proprie Credenziali di Accesso. Egli sarà pertanto responsabile di qualsiasi danno arrecato la scrivente Società e/o a terzi in dipendenza della mancata osservanza di quanto sopra.

### 8. Comunicazioni

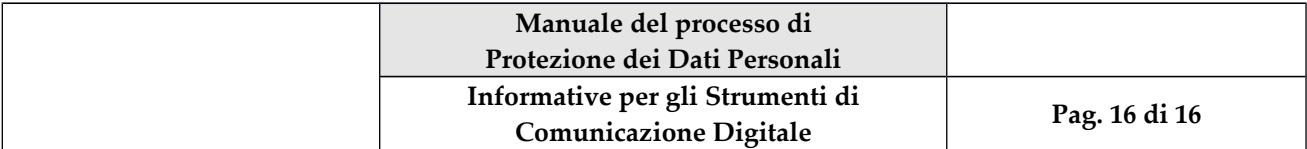

Le comunicazioni relative al servizio erogato potranno essere inviate dalle parti presso la sede legale della Società o all'indirizzo e-mail: *info@bluepowersrl.it.*

 $==$  Fine Testo  $==$ 

Da notare come, nel caso in cui il servizio non sia erogato dalla scrivente Società ma da un fornitore della stessa, tutte le suindicate incombenze siano in capo a quest'ultimo quale Titolare autonomo del trattamento in oggetto.

### <span id="page-15-1"></span>**9. INFORMATIVA PER APP**

Le APP sono a tutti gli effetti dei software a sé stanti per cui non è possibile costruire delle informative e delle condizioni d'uso universalmente applicabili. Di volta, in volta occorrerà andare nel dettaglio di ciascuna di esse focalizzando sulle finalità per le quali sono state progettate e realizzate, dunque, sulle informazioni che raccolgono.

Ad ogni buon conto la costruzione logico/procedurale da applicarsi, in fase di download ed installazione dell'APP, è sostanzialmente quella di cui al capitolo precedente attinente il servizio di Wi-Fi gratuito.

### <span id="page-15-0"></span>**10. INFORMATIVA DA APPORRE A CHIUSURA DI UN FAX**

Laddove ancora utilizzata, la comunicazione via FAX dovrà presentare le medesime due note di chiusura delle e-mail generiche (vedi precedente capitolo 4).

Sarà sufficiente sostituire i termini "e-mail" con "fax" o "numero di fax".